## www.labdeck.com

## *Lambert function*

<sup>a</sup> **:=** curve2d c d lambert a<sup>x</sup> b , <sup>x</sup> , -1 / *<sup>e</sup>* , <sup>6</sup> , <sup>1000</sup>  $c := \text{complexcurve} 2 \text{dim} \text{g} \big( \text{lambda} \, x \big), x \big, -6 \big, -1 / e \big, 1000 \big)$ b := complexcurve2dre  $\Big(\text{lambert}\big(x\big)$  , x , -6 , -1/ *e* , 1000  $\Big)$ 

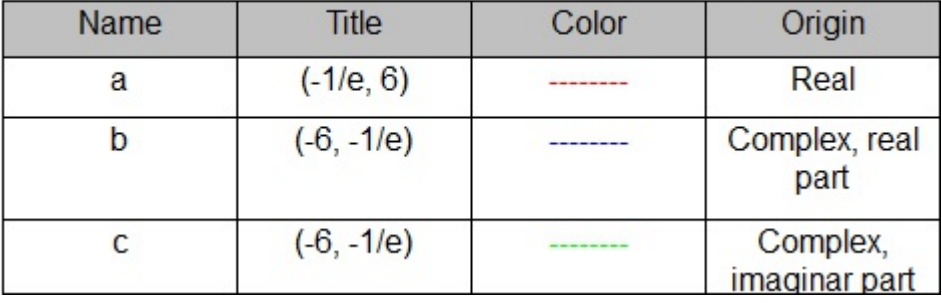

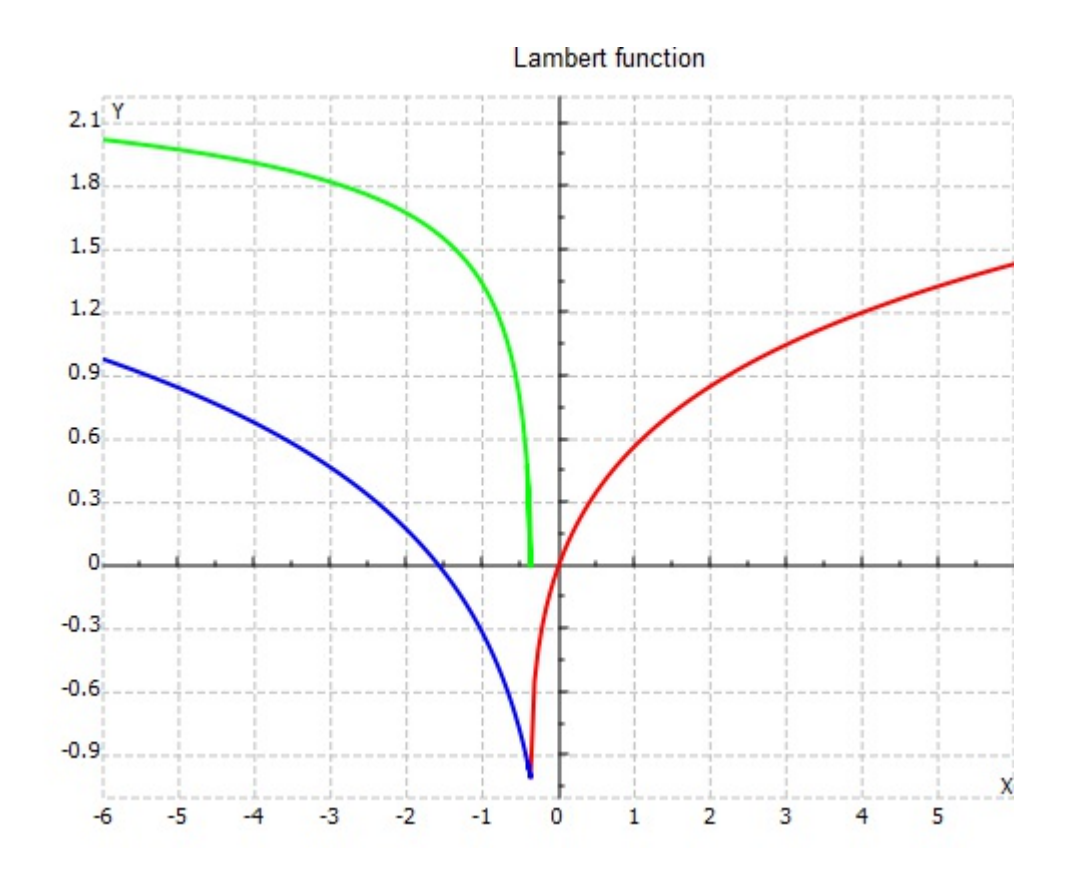